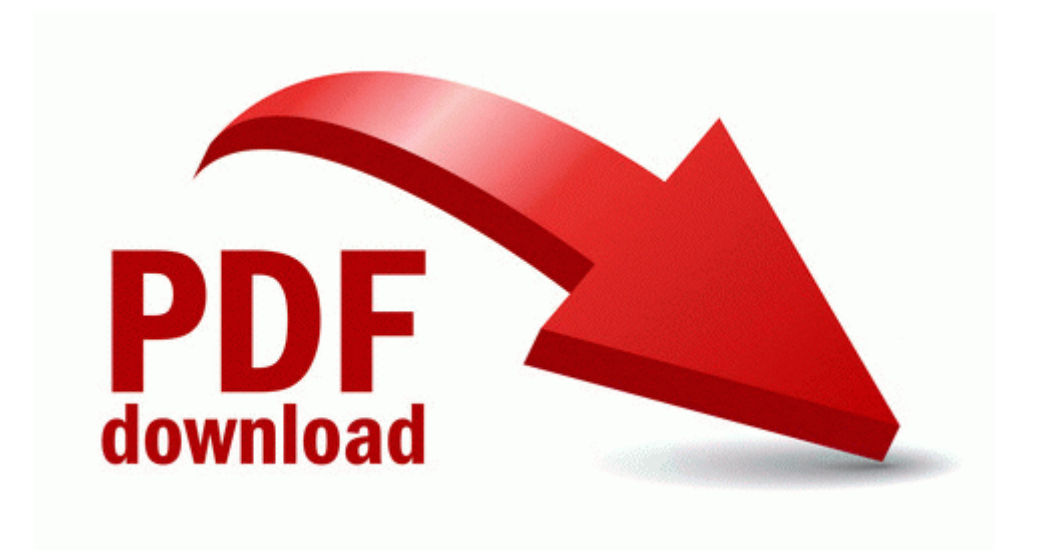

## Ccnp route lab manual lab companion pdf

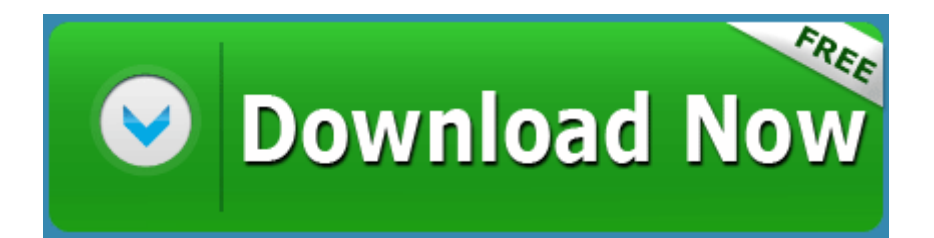

[Direct](http://files7a.ru/pdf?keyword=ccnp-route-lab-manual-lab-companion-pdf) [Link](http://files7a.ru/pdf?keyword=ccnp-route-lab-manual-lab-companion-pdf) [#1](http://files7a.ru/pdf?keyword=ccnp-route-lab-manual-lab-companion-pdf)